## **2.3.8. - Massenstorno (Batch)**

SecuTix bietet Ihnen einen sehr nützlichen Batch, um Produkte in Masse rückabzuwickeln. Der Prozess besteht dabei aus 2 Schritten:

## **Schritt 1 - Stornierung**

Hierbei wird zunächst das gekaufte Ticket ungültig gemacht und die Zahlung zur Rückerstattung vorbereitet. Nach Durchführung dieser Funktion ist das Ticket ungültig, der Kunde hat aber noch kein Geld zurückerhalten.

## **Schritt 2 - Rückerstattung**

Sobald die Tickets mit Schritt 1 ungültig gemacht wurden und eine schwebende Zahlung erstellt wurde, wird diese Zahlung mit Schritt 2 rückabgewickelt. Hierbei wird die Transaktion, bei der Verwendung von Datatrans als PSP, bei einer erstattungsfähigen Zahlart zurückerstattet.

Erstattungsfähige Zahlarten sind z.B. Kreditkarten / Amazon Pay. Nicht erstattungsfähig sind z.B. KLARNA / Sofortüberweisung, Überweisungen.

Der Batch steht jedem Kunden zur Verfügung. Sie finden den Batch im Menü **Organisation Werkzeuge Liste der Batchs**

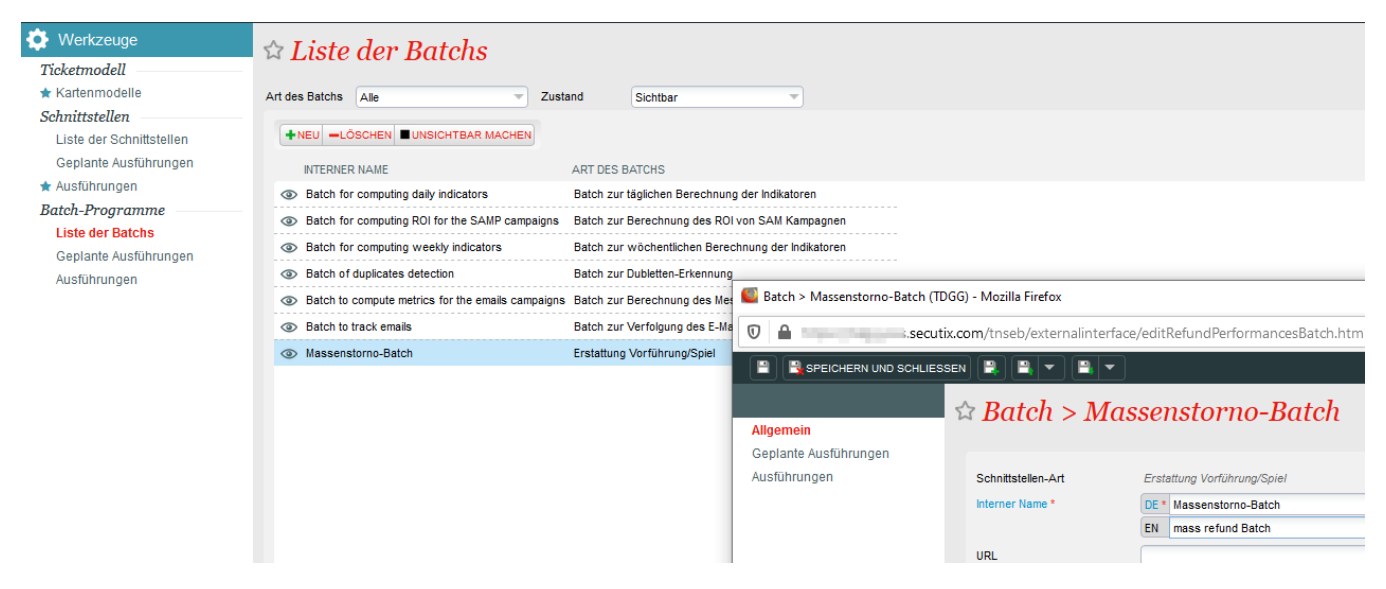

Die 2 Funktionen aus Schritt 1 & Schritt 2 finden Sie hier:

(Es gibt eine dritte Funktion zur Massen-Erstattung weiterer Produktfamilien. Diesen können Sie unter "Neu" ebenfalls hinzufügen.)

Sollten Sie den Batch, oder die Einzelfunktionen nicht finden, so wenden Sie sich bitte an den SecuTix Support.

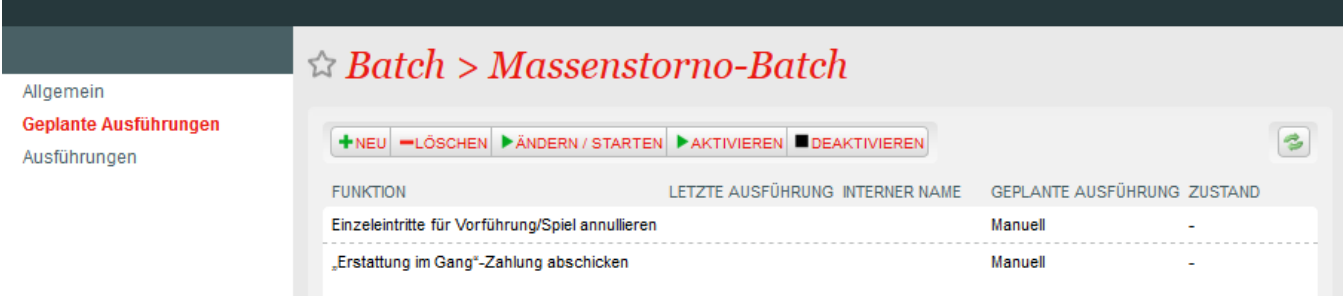

Der Batch selber verfügt über sehr viele Filter und Einstellungsmöglichkeiten. Bitte prüfen Sie diese genau, wenden Sie sich an den Support und folgen Sie bitte dieser detaillierten Anleitung;

[How to refund performances and matches in bulk? - Release Notes - SecuTix Documentation](https://confluence.secutix.com/pages/viewpage.action?pageId=76023667)